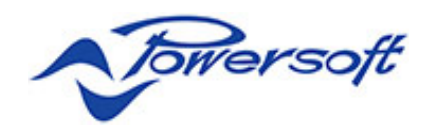

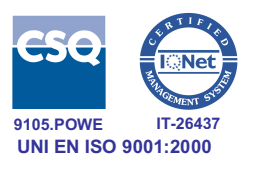

# **Protocollo ASCII**

TraceBox e PowerLac

Rev. 1.5.0

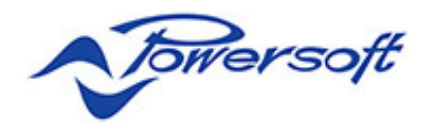

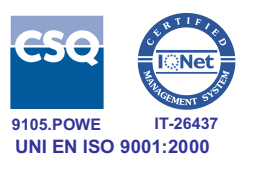

All copyright and industrial rights in this document and in the technical knowledge it contains are owned by Powersoft and/or the third parties rightfully concerned.

No part of this document nor any data herein shall be disclosed, reproduced or used for any purpose whatsoever without the prior written consent of POWERSOFT as foreseen by the law.

Drawings and specifications are subject to change.

All trademarks and registered trademarks are the property of their respective holders.

Printed in Italy.

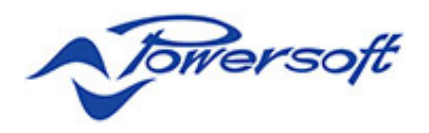

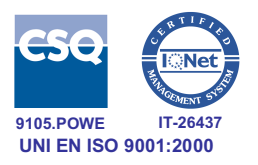

# **ELENCO DELLE REVISIONI**

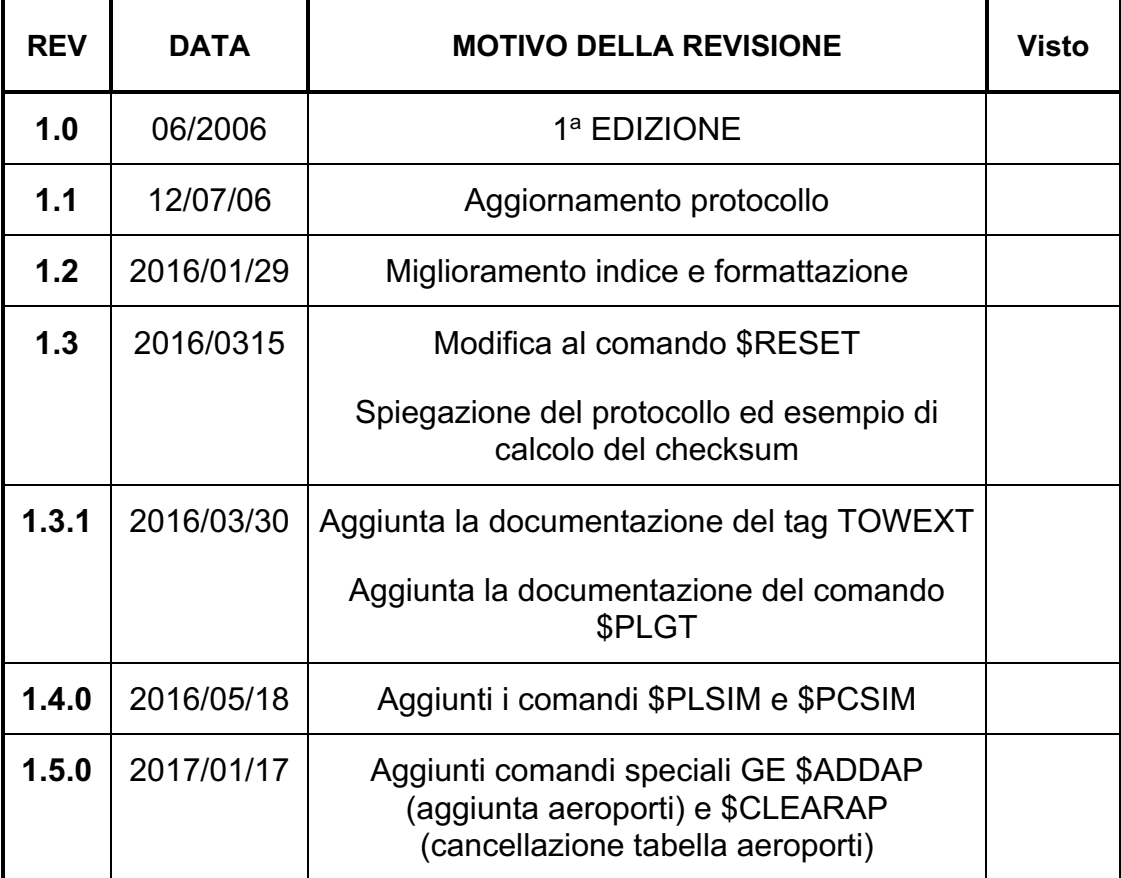

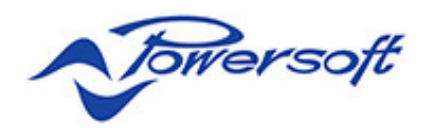

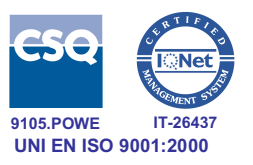

# **INDICE**

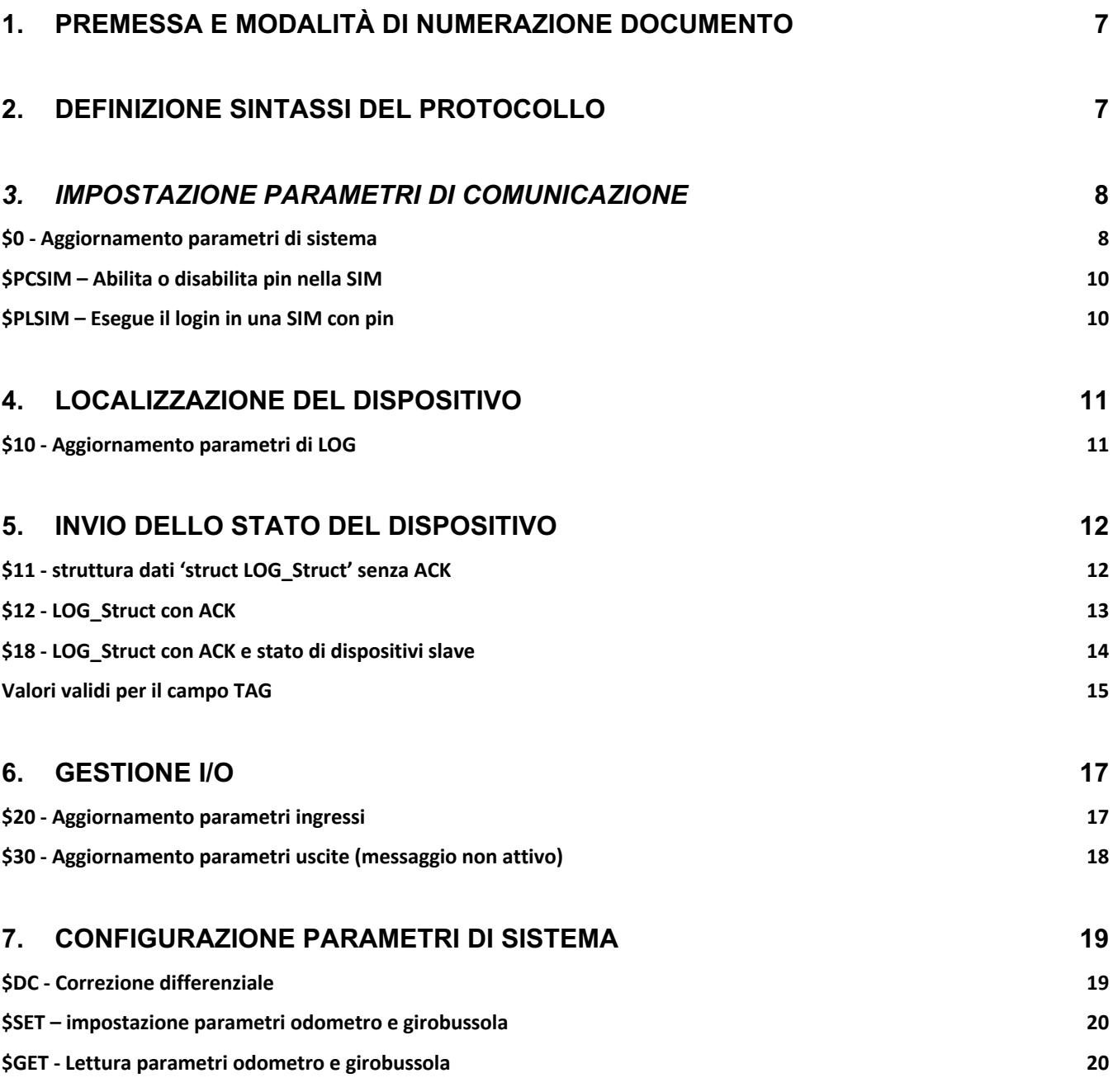

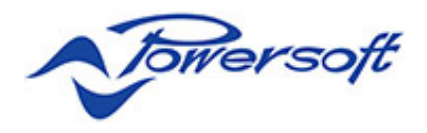

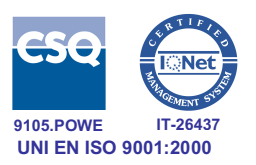

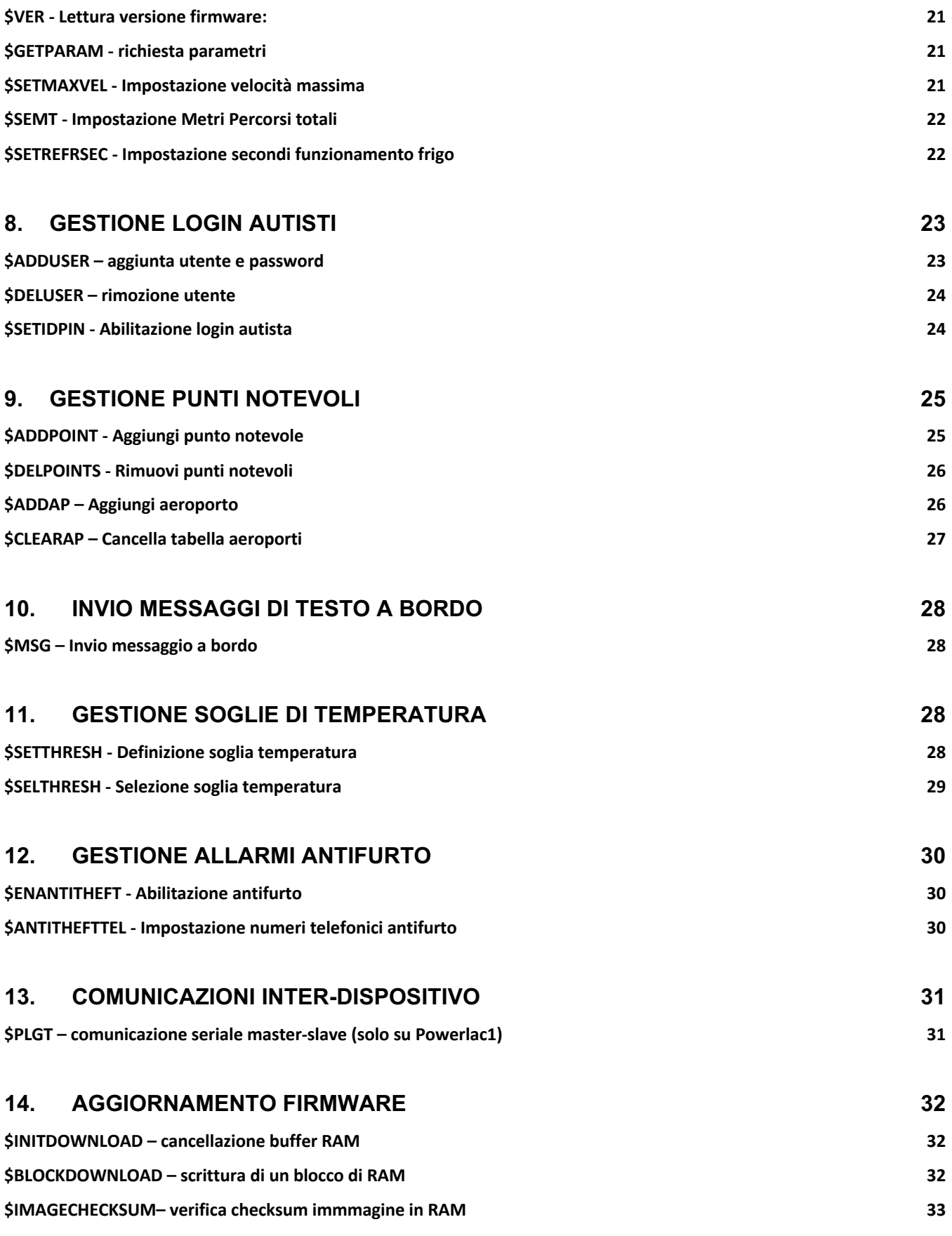

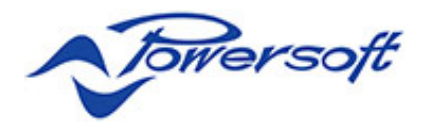

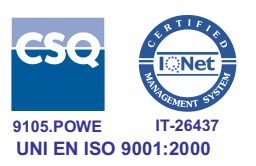

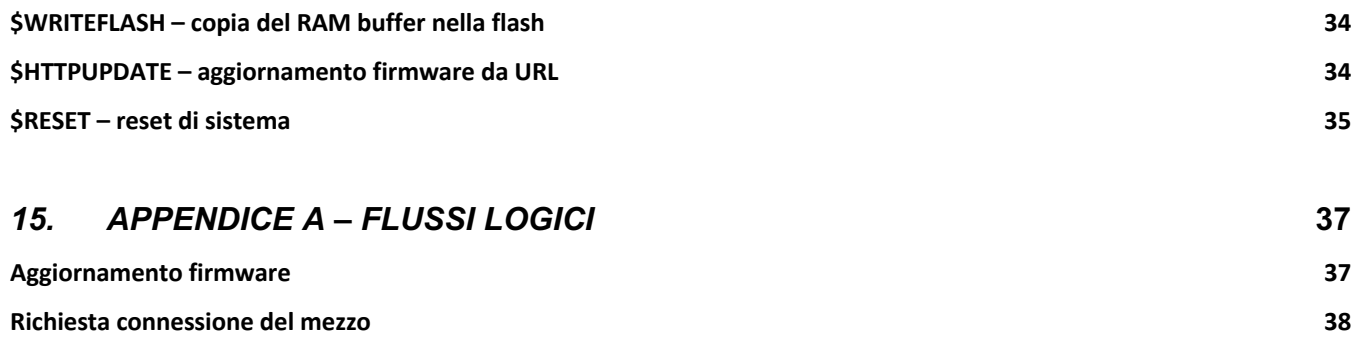

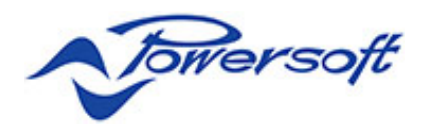

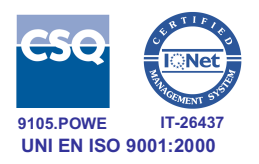

# **1.Premessa e modalità di numerazione documento**

Questo documento descrive il protocollo di comunicazione con i dispositivi Mobility di Powersoft (attualmente TraceBox e Powerlac2).

Il documento segue una numerazione a tre cifre secondo questa modalità:

- Il primo numero indica le revisioni principali. Si ha un cambio di revisione principale solo se avvengono modifiche così profonde al protocollo da renderlo incompatibile in tutto o in gran parte con la versione precedente.
- Il secondo numero cambia quando si hanno aggiunta o eliminazione di comandi, oppure modifiche ai parametri di comandi esistenti.
- L'ultimo numero indica le revisioni più marginali, ad esempio una modifica ad una descrizione o una riformattazione.

# **2.Definizione sintassi del protocollo**

Il protocollo ASCII di localizzazione Powersoft ha la seguente sintassi:

**\$<CMD>[:<PARAM1>[,<PARAM2>[,<PARAM3>…]]]\*<CHECKSUM>**

<CMD> è il comando scelto tra quelli riconosciuti dal protocollo.

Se ci sono parametri, dopo <CMD> è presente il simbolo ':' ed i parametri separati da virgole, ed espressi come stringa ASCII anche nel caso di valori numerici. Se non ci sono parametri, dopo <CMD> è immediatamente presente il simbolo '\*'.

<checksum> è il valore di controllo a 8 bit, calcolato come XOR di tutti i dati dal carattere \$ fino al carattere immediatamente precedente il simbolo \*. Per il calcolo, si considera il valore ASCII dei caratteri.

Ipotizzando per esempio di avere il comando:

### **\$LOGSET:0,1\*53**

Si calcola il checksum come XOR dei caratteri da \$ fino a 1:

### **\$LOGSET:0,1** à **[36] [76] [79] [71] [83] [69] [84] [58] [48] [44] [49]**

Eseguendo XOR dei valori si ottiene 53 come atteso.

Il messaggio va scartato se il risultato dell'operazione differisce dal checksum.

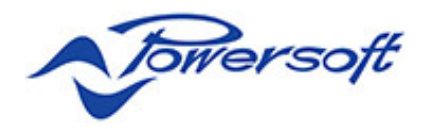

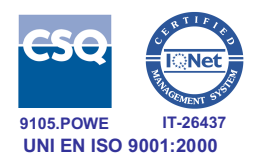

# *3.Impostazione parametri di comunicazione*

In questa sezione si definiscono i comandi di configurazione relativi alla comunicazione del PowerLac con la centrale, quali ad esempio i dati per l'accesso alla rete GPRS, l'indirizzo IP della centrale e la porta socket sulla quale inviare i dati di localizzazione. Queste impostazioni sono quindi necessarie per consentire al dispositivo di comunicare con la centrale.

# **\$0 - Aggiornamento parametri di sistema**

#### Centro > PowerLac

\$0:ID\_SMS,

ID\_Vehicle,

SetupNumber1, SetupNumber2, SetupNumber3, AskNumber1,AskTypeSMS1,AskChannelType1, AskNumber2,AskTypeSMS2,AskChannelType2, AskNumber3,AskTypeSMS3,AskChannelType3, AskNumber4,AskTypeSMS4,AskChannelType4, AskNumber5,AskTypeSMS5,AskChannelType5, TimeOutLogOff,GPRS\_APNUN,GPRS\_APNPW,GPRS\_APNSERV, TCP IP Center Addr, TCP IP Center Port, TempCoeff\_m, TempCoeff\_q, GPRS\_ConnectionTimeOut \*[CKS<CR><LF>]

dove:

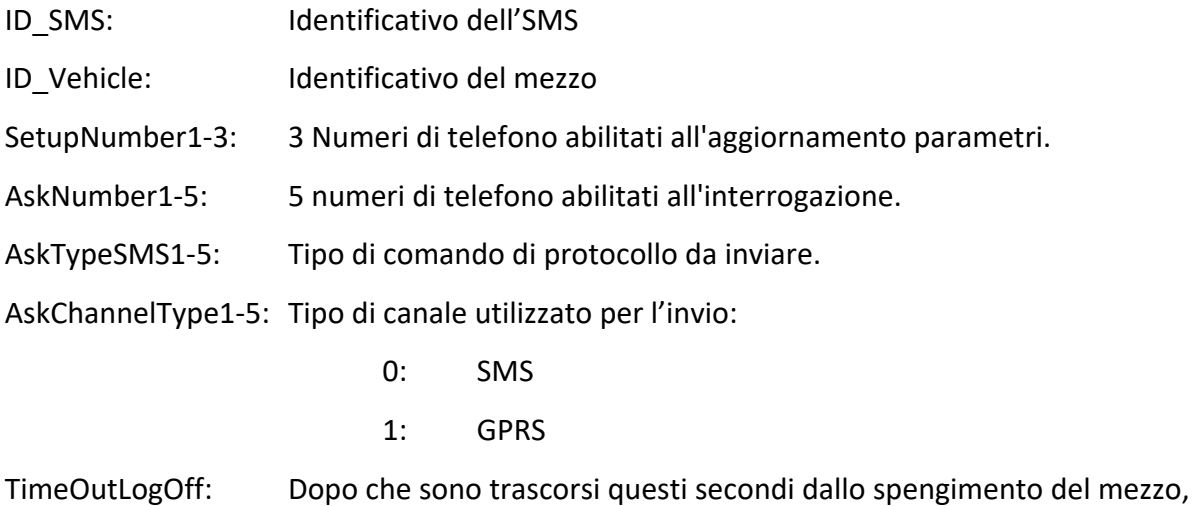

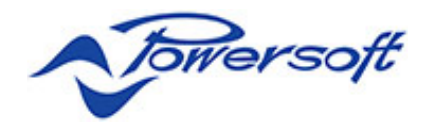

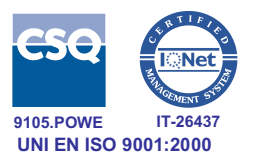

rilevabile dallo stato della chiave, viene //eseguito un log off. GPRS\_APNUN: Access point - User Name GPRS\_APNPW: Access point - Password GPRS\_APNSERV: Access point - Server TCP\_IP\_Center\_Addr: Indirizzo TCP/IP del socket verso il server del centro. TCP IP Center Port: Porta dell'indirizzo TCP/IP del socket verso il server del TempCoeff mCoefficiente m della formula di conversione per la temperatura: T=m\*x+q TempCoeff q Coefficiente q della formula di conversione per la temperatura:  $T=m*x+q$ GPRS\_ConnectionTimeOut: Time out di trasmissione in modalità GPRS. [CKS<CR><LF>]: FACOLTATIVO. Questa parte è presente solo se il protocollo transita attraverso una comunicazione seriale.

Il campo AskTypeSMS indica il tipo di comando di protocollo che il PowerLac deve usare per l'invio della localizzazione. I valori ammissibili sono i seguenti:

- 2: invio della localizzazione testuale
- 254: invio della localizzazione con Ack (vedere comando di protocollo \$12)
- 255: invio della localizzazione senza Ack (vedere il comando di protocollo \$11)

**Se il campo AskChannelType è 0 (SMS) è necessario che AskTypeSMS sia 2, ovvero invio della localizzazione senza Ack.**

**Attenzione**: Se un campo è vuoto → il relativo parametro sul PowerLac viene lasciato invariato. Se un campo è composto da uno spazio  $\rightarrow$  il relativo parametro sul PowerLac viene resettato.

### PowerLac $\rightarrow$ Centro

\$0:ID\_SMS,ID\_MEZZO,[OK|ERR]\*[CKS<CR><LF>]

dove:

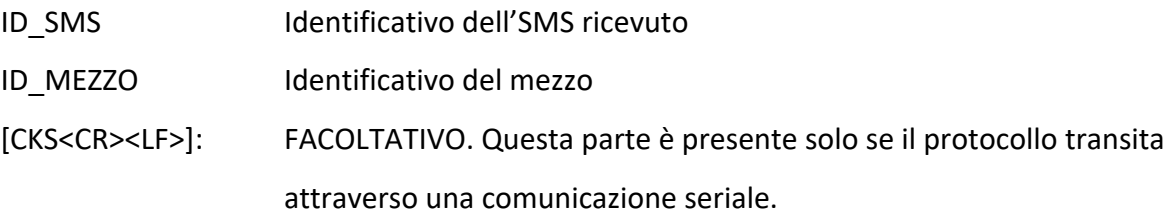

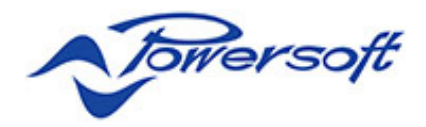

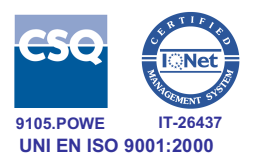

# **\$PCSIM – Abilita o disabilita pin nella SIM**

Questo comando ha lo scopo di abilitare o disabilitare la richiesta di pin nella SIM. È necessario eseguire prima un comando \$PLSIM con risposta OK, perché \$PCSIM parte dal presupposto che il login alla SIM sia già riuscito.

#### Centro > Dispositivo

### **\$PCSIM:ID\_VEHICLE,PIN,STATE\*CKS[<CR><LF>]**

#### Dove:

- **ID\_Vehicle** è l'identificativo del mezzo espresso in formato ASCII e con terminatore 0 finale. Il campo può essere vuoto solo se il messaggio arriva tramite SMS o seriale.
- **PIN** è il pin attuale della SIM espresso in formato ASCII (ad esempio il numero 0 va fornito come valore esadecimale 0x30 e non come 0x00). Il campo **non può essere vuoto**.
- **State** è lo stato desiderato espresso in formato ASCII. Il valore "0" indica che la richiesta pin va disattivata, mentre "1" chiede l'attivazione. Altri valori sono considerati un errore e respinti.

#### Dispositivo $\rightarrow$ Centro

### **\$PCSIM:ID\_VEHICLE,<OK|ERR>\*CKS[<CR><LF>]**

dove:

- **ID\_Vehicle** è l'identificativo del mezzo espresso in formato ASCII e con terminatore 0 finale.
- <OK|ERR> indica l'esito del comando. Una risposta OK indica che la SIM ha accettato il comando, mentre ERR indica pin attuale rifiutato, mancata risposta ed in generale qualsiasi altra condizione anomala.

### **\$PLSIM – Esegue il login in una SIM con pin**

Questo comando tenta di eseguire il login in una SIM con il pin abilitato.

#### Centro > Dispositivo

### **\$PCSIM:ID\_VEHICLE,PIN \*CKS[<CR><LF>]**

Dove:

• **ID\_Vehicle** è l'identificativo del mezzo espresso in formato ASCII e con terminatore 0 finale. Il campo può essere vuoto solo se il messaggio arriva tramite SMS o seriale.

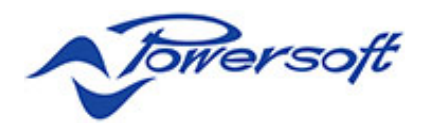

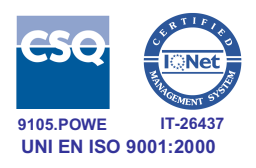

- **PIN** è il pin attuale della SIM espresso in formato ASCII (ad esempio il numero 0 va fornito come valore esadecimale 0x30 e non come 0x00). Il campo **non può essere vuoto**.
- **State** è lo stato desiderato espresso in formato ASCII. Il valore "0" indica che la richiesta pin va disattivata, mentre "1" chiede l'attivazione. Altri valori sono considerati un errore e respinti.

### Dispositivo > Centro

### **\$PCSIM:ID\_VEHICLE,<OK|ERR|NOPIN>\*CKS[<CR><LF>]**

#### dove:

- **ID\_Vehicle** è l'identificativo del mezzo espresso in formato ASCII e con terminatore 0 finale.
- <OK|ERR|NOPIN> indica l'esito del comando. OK indica che il login è riuscito, ERR indica una generica condizione di errore, mentre NOPIN segnala che la SIM non richiede login.

# **4.Localizzazione del dispositivo**

La comunicazione della posizione e dello stato del dispositivo avviene in modo spontaneo o su richiesta del centro. In tal caso il centro interroga il mezzo effettuando una chiamata al numero del dispositivo che, identificando il chiamante, interrompe la comunicazione e si collega via GPRS. Il PowerLac comunica il proprio stato mediante una struttura in formato esadecimale stampabile. La frequenza e la logica di invio dello stato del dispositivo è configurabile da protocollo.

# **\$10 - Aggiornamento parametri di LOG**

### Centro > PowerLac

\$10:ID\_SMS,

DeltaT\_LOG,DeltaS\_LOG, DeltaT SEND1,DeltaS SEND1,SendOff DateTime1,NumSend1,TypeSMS1, DeltaT\_SEND2,DeltaS\_SEND2,SendOff\_DateTime2,NumSend2,TypeSMS2, DeltaT\_SEND3,DeltaS\_SEND3,SendOff\_DateTime3,NumSend3,TypeSMS3, EnablePointGrpIN,EnablePointGrpOUT\* [CKS<CR><LF>]

dove:

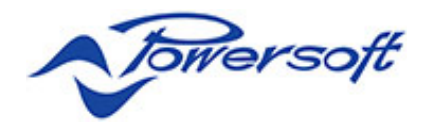

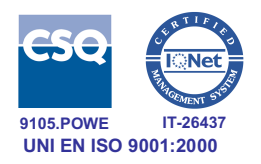

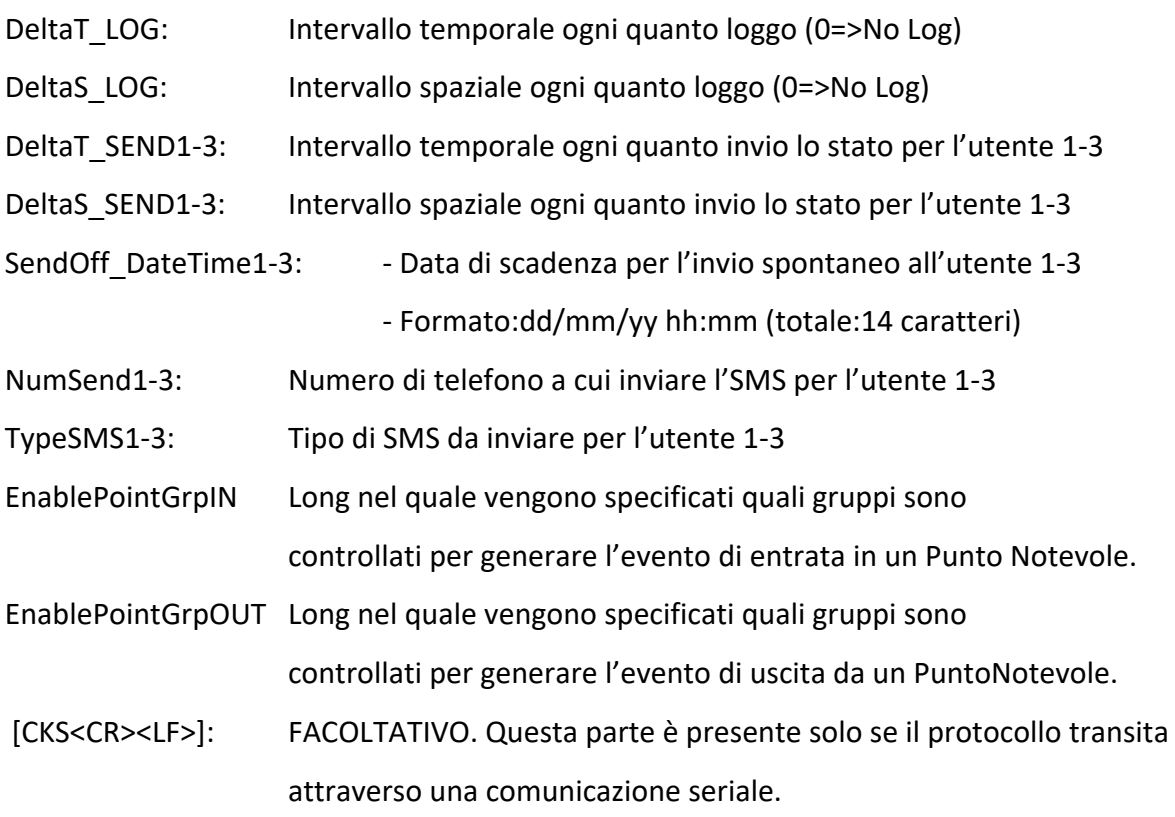

Attenzione: Se un campo è vuoto  $\rightarrow$  il relativo parametro sul PowerLac viene lasciato invariato. Se un campo è composto da uno spazio  $\rightarrow$  il relativo parametro sul PowerLac viene resettato.

#### PowerLac<sup>></sup>Centro

```
$10:ID_SMS,ID_MEZZO,[OK|ERR]*[CKS<CR><LF>]
```
dove:

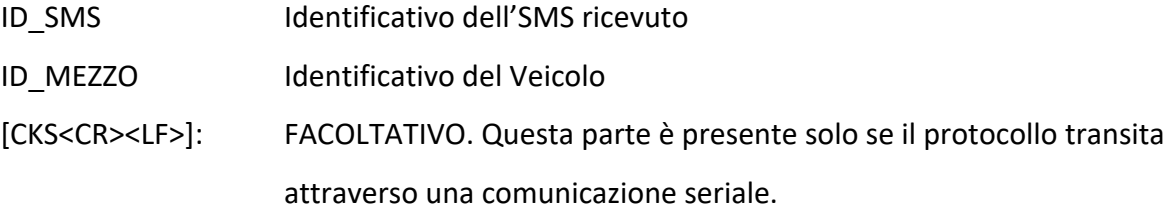

# **5.Invio dello stato del dispositivo**

# **\$11 - struttura dati 'struct LOG\_Struct' senza ACK**

In base alla strategia impostata con il comando

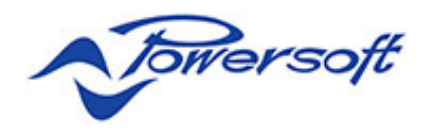

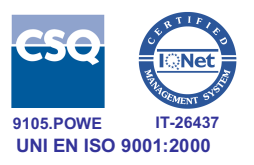

### PowerLac<sup>></sup>Centro

\$11:ID\_Vehicle,StrHex \*[CKS<CR><LF>]

dove:

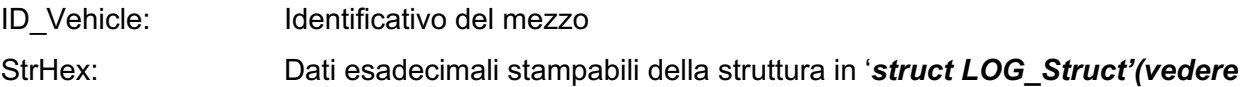

#### *AppendiceA)* .

[CKS<CR><LF>]: FACOLTATIVO. Questa parte è presente solo se il protocollo transita attraverso una comunicazione seriale.

# **\$12 - LOG\_Struct con ACK**

### *PowerLac* → Centro

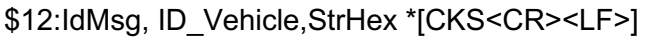

dove:

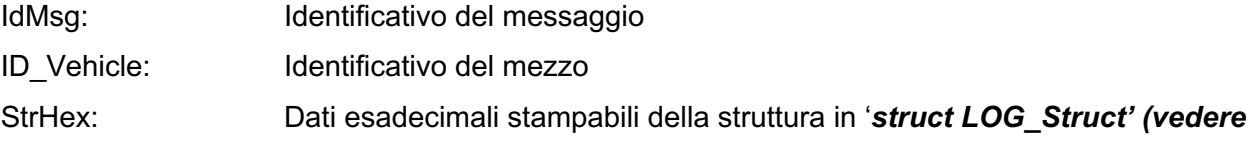

### *AppendiceA)* .

[CKS<CR><LF>]: FACOLTATIVO. Questa parte è presente solo se il protocollo transita attraverso una comunicazione seriale.

### *Centro*à*PowerLac*

### \$12:ACK,IdMsg \*[CKS<CR><LF>]

dove:

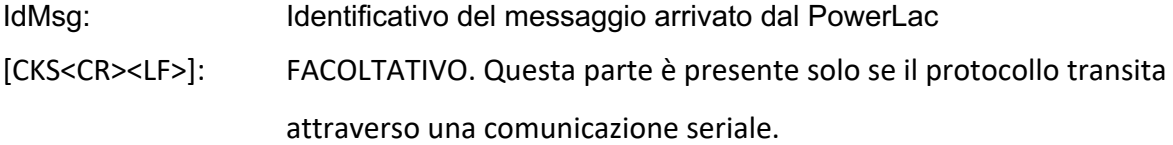

Nella struttura LOG\_Struct è presente la stringa TAG, che è usata per notificare loggare logici che avvengono a bordo.

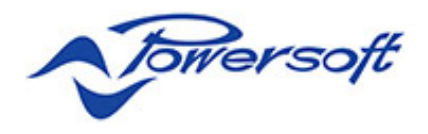

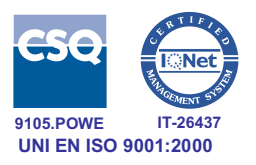

# **\$18 - LOG\_Struct con ACK e stato di dispositivi slave**

In alcune circostanze un dispositivo può essere associato a un dispositivo slave che acquisisce i dati degli ingressi (un caso tipico è l'installazione di un dispositivo nella motrice di un camion e di un dispositivo slave in un rimorchio). In questo caso lo stato del dispositivo sarà l'unione (fatta dal dispositivo master) dei dati dei due dispositivi. I dati inviati in centrale conterranno anche l'identificativo del dispositivo slave nel campo id slave. Nel caso in cui il dispositivo slave non sia presente il campo IDSlave deve essere omesso e quindi la struttura deve essere trattata come se fosse inviata mediante il comando \$12.

#### *PowerLac* → *Centro*

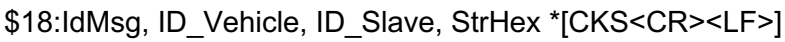

dove:

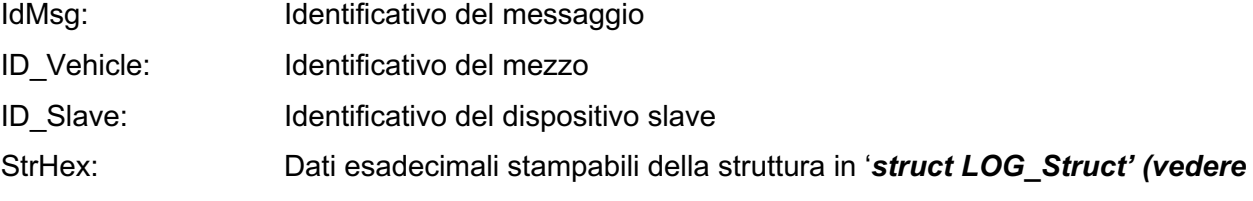

### *AppendiceA)* .

[CKS<CR><LF>]: FACOLTATIVO. Questa parte è presente solo se il protocollo transita attraverso una comunicazione seriale.

#### *Centro*à*PowerLac*

# \$18:ACK,IdMsg \*[CKS<CR><LF>] dove: IdMsg: Identificativo del messaggio arrivato dal PowerLac

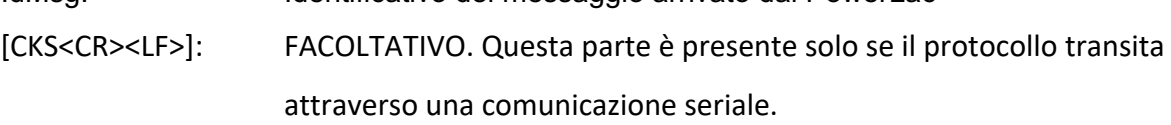

Nella struttura LOG\_Struct è presente la stringa TAG, che è usata per notificare loggare logici che avvengono a bordo.

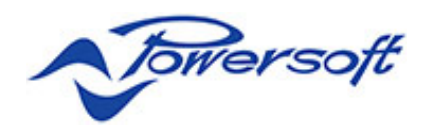

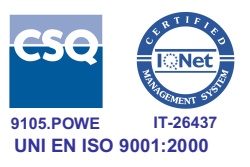

# **Valori validi per il campo TAG**

Attualmente gli stati gestiti del campo TAG sono i seguenti:

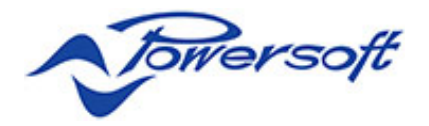

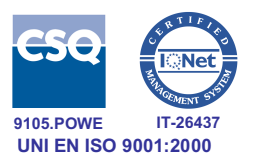

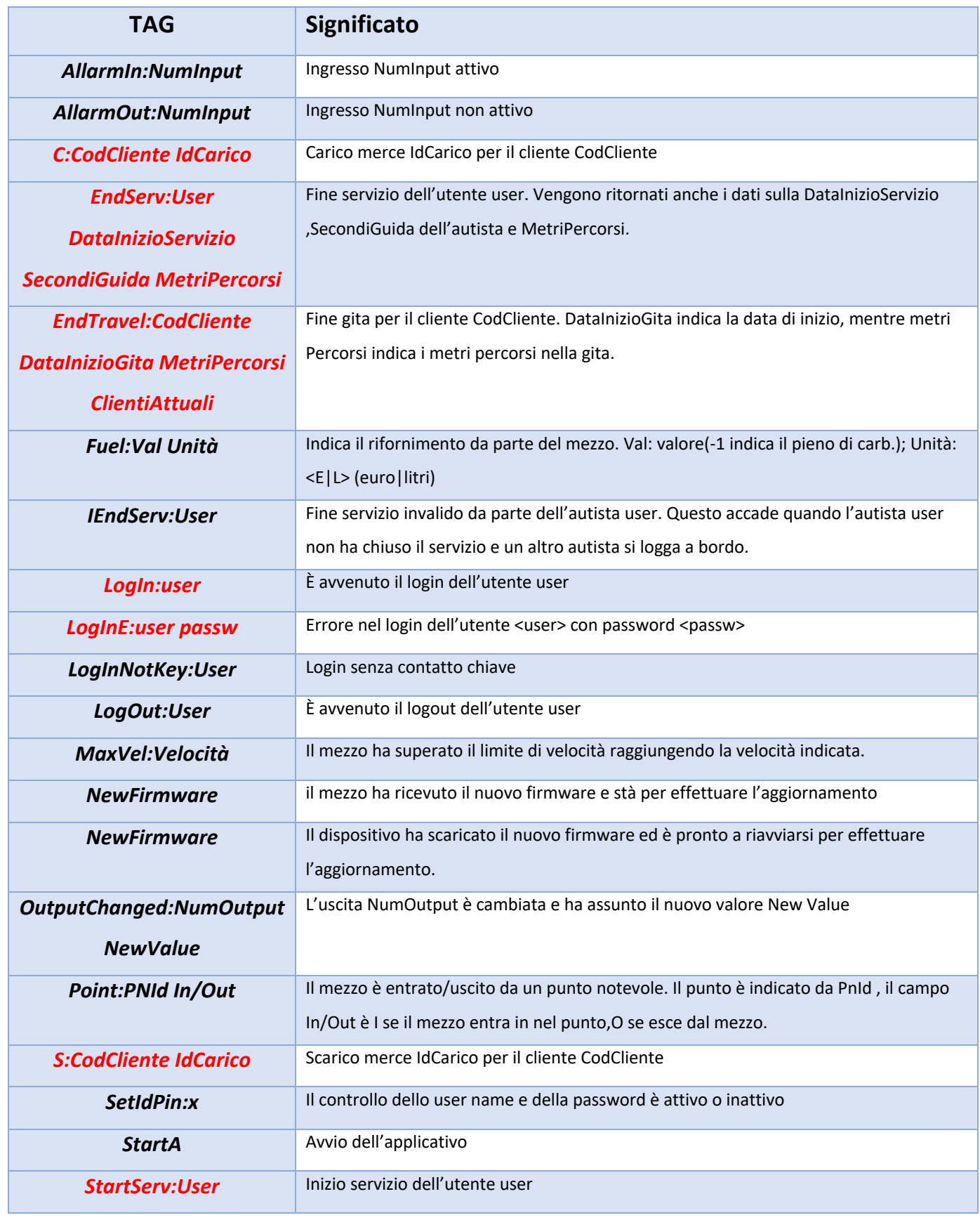

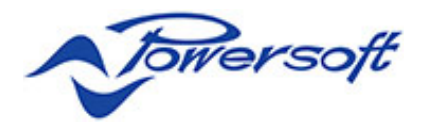

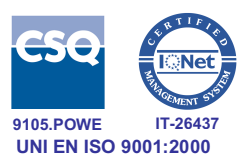

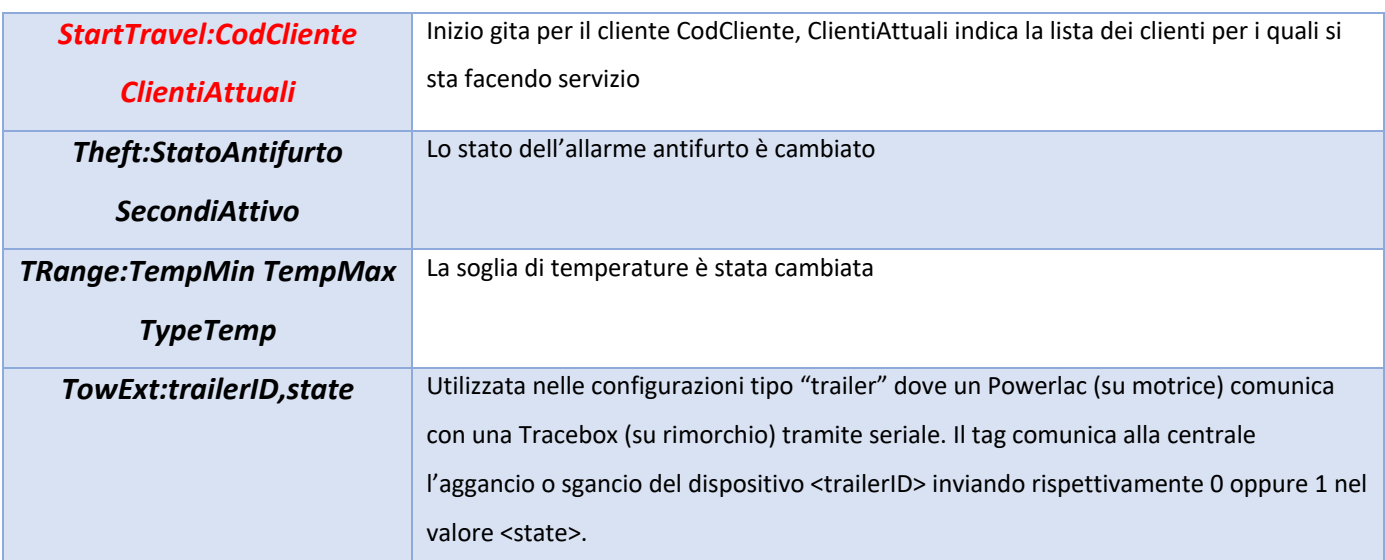

**NOTA: le date sono in formato dd/mm/yyyy hh:mm:ss.**

**I clienti per i quali il mezzo sta lavorando sono separati da spazio.**

# **6.Gestione I/O**

È possibile definire per ogni ingresso del dispositivo delle soglie di attivazione. Quando il dispositivo legge un valore fuori da tali soglie, l'ingresso è considerato attivo. Per ogni uscita è possibile definire la logica di attivazione.

### **\$20 - Aggiornamento parametri ingressi**

### *Centro*à*PowerLac*

\$20:ID\_SMS,NumIngresso,Enable,

GroupEnableIn,GroupEnableOut,

Min,Max,Hysteresis,MinAllarmTime,

NumTel1,TypeSMS1,

NumTel 2,TypeSMS2,

NumTel 3,TypeSMS3\*[CKS<CR><LF>]

#### dove:

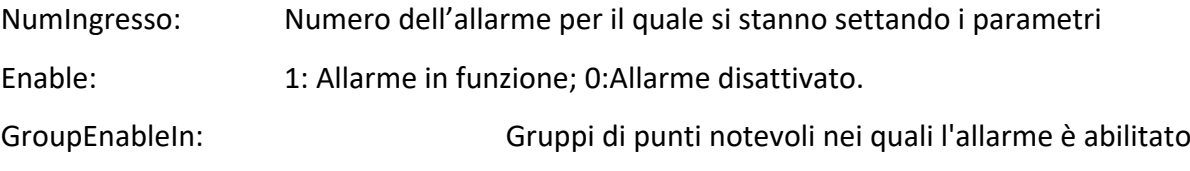

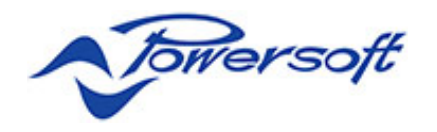

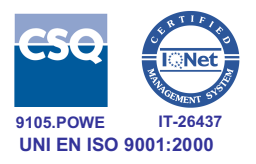

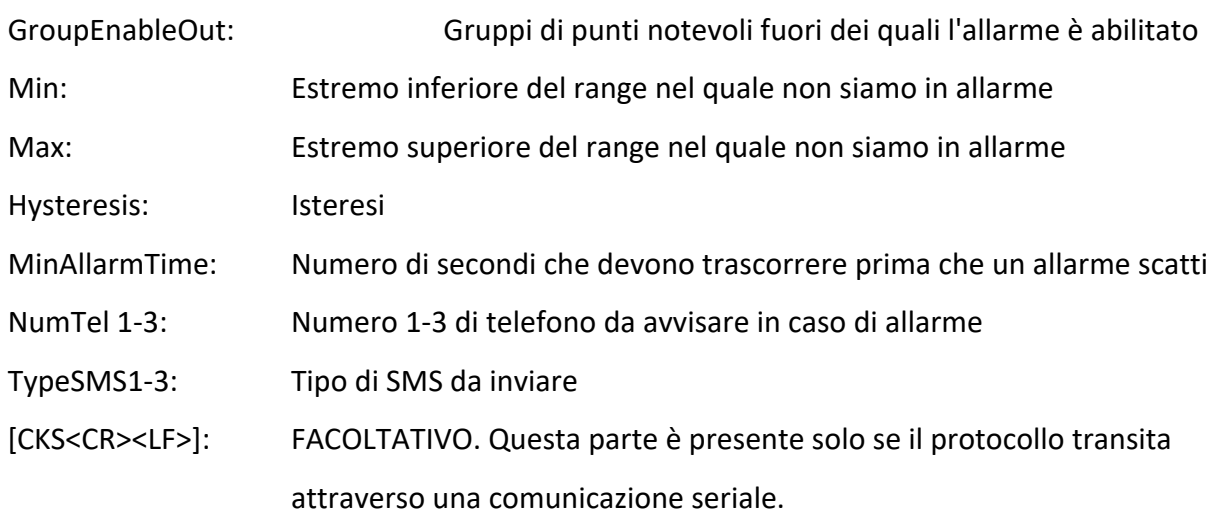

#### *PowerLac* → Centro

\$20:ID\_SMS,ID\_MEZZO,ID\_ALLARM,[OK|ERR]\*[CKS<CR><LF>]

#### dove:

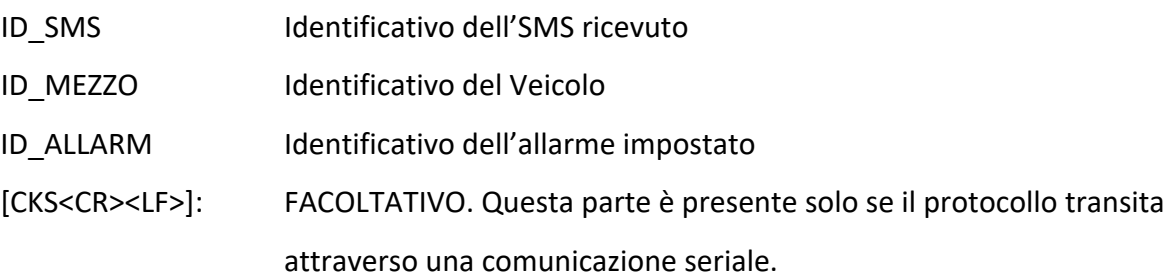

### **\$30 - Aggiornamento parametri uscite (messaggio non attivo)**

#### *Centro*à*PowerLac*

\$30:ID\_SMS,NumOutput,Input,MaxVel,LogOff,ActiveMode,ActiveTime\*[CKS<CR><LF>]

dove:

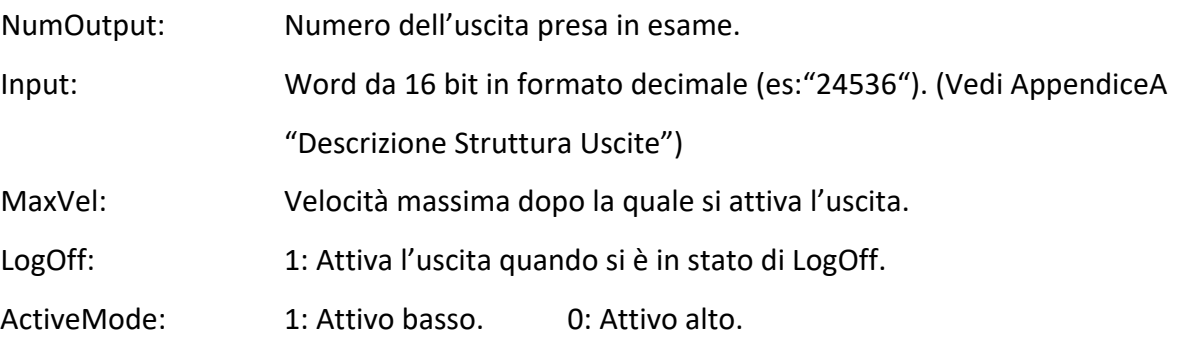

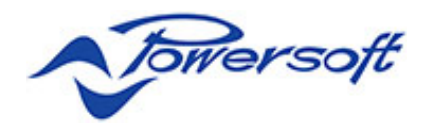

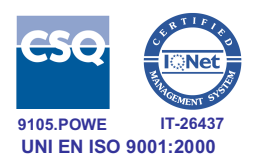

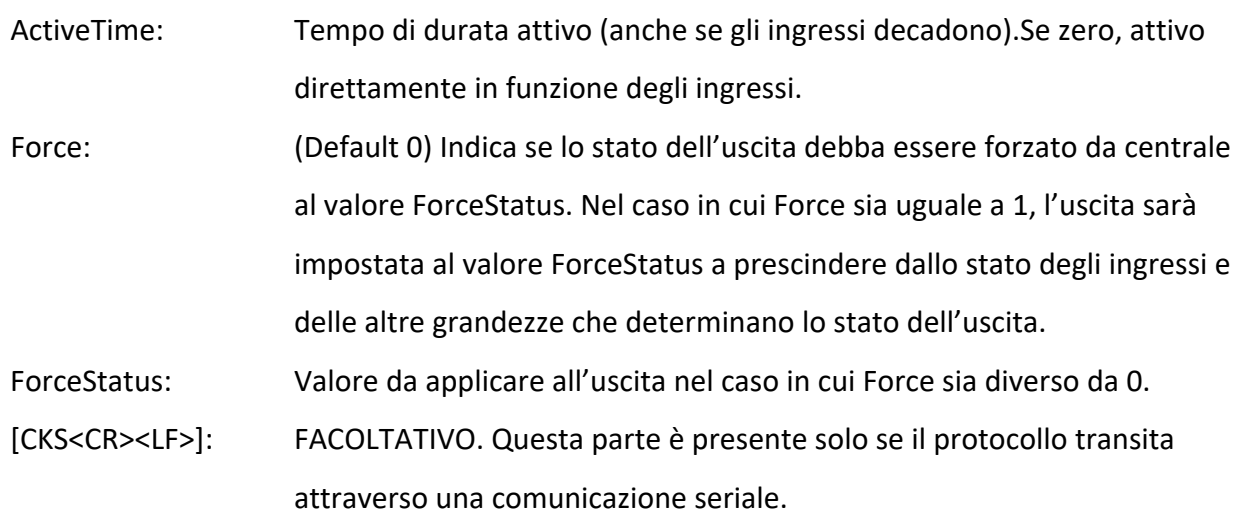

#### *PowerLac*à*Centro*

\$30:ID\_SMS,ID\_MEZZO,ID\_USCITA,[OK|ERR]\*[CKS<CR><LF>]

#### dove:

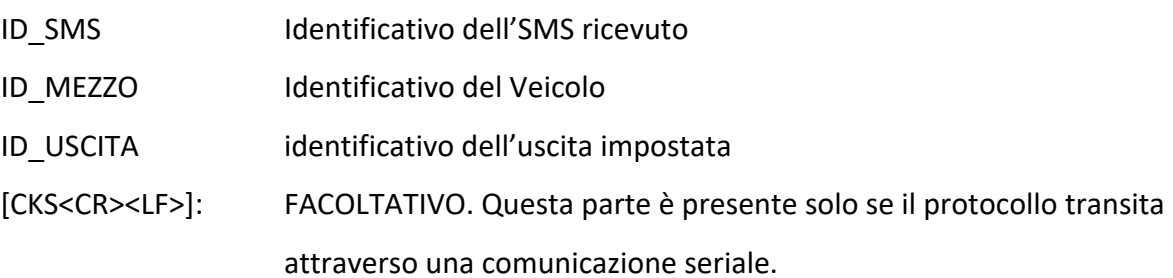

# **7.Configurazione parametri di sistema**

# **\$DC - Correzione differenziale**

```
Comando:
$DC:STR*[CKS<CR><LF>]
```
dove:

STR è la stringa di correzione secondo il protocollo RTCM SC-104 versione 2.1 (tipo 1, 2, 9)

[CKS<CR><LF>]: FACOLTATIVO. Questa parte è presente solo se il protocollo transita attraverso una comunicazione seriale.

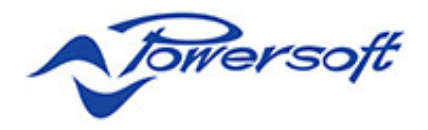

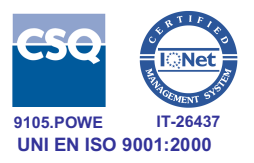

# **\$SET – impostazione parametri odometro e girobussola**

\$SET:OP,GYDX,GYSN\*[CKS<CR><LF>]

dove:

OP è il numero di impulsi per km

GYDX è il fattore di scala per la destra uV/gradi/sec

GYSN è il fattore di scala per la sinistra uV/gradi/sec

[CKS<CR><LF>]: FACOLTATIVO. Questa parte è presente solo se il protocollo transita attraverso una comunicazione seriale.

Risposta:

**\$SET:ID\_MEZZO,[OK|ERR]\*[CKS<CR><LF>]**

Dove:

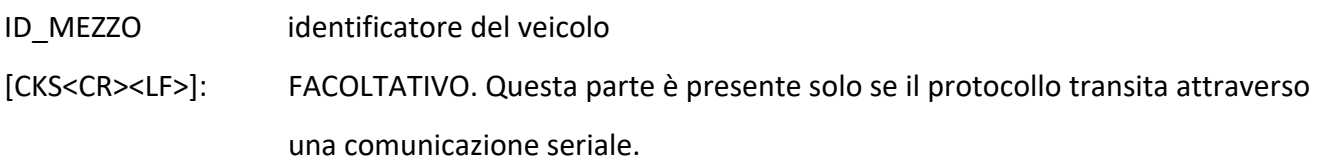

### **\$GET - Lettura parametri odometro e girobussola**

Comando: **\$GET\*CKS<CR><LF>**

risposta:

**\$GET:ID\_MEZZO,[OK|ERR],OP,GYDX,GYSN \*[CKS<CR><LF>]**

dove:

ID MEZZO identificatore del veicolo

OP è il numero di impulsi per km

GYDX è il fattore di scala per la destra uV/gradi/sec

GYSN è il fattore di scala per la sinistra uV/gradi/sec

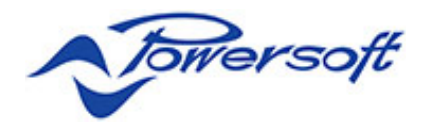

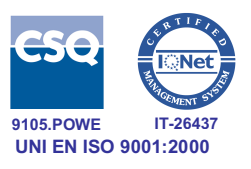

[CKS<CR><LF>]: FACOLTATIVO. Questa parte è presente solo se il protocollo transita attraverso una comunicazione seriale.

# **\$VER - Lettura versione firmware:**

Comando:

**\$VER\*[CKS<CR><LF>]**

[CKS<CR><LF>]: FACOLTATIVO. Questa parte è presente solo se il protocollo transita attraverso una comunicazione seriale.

risposta:

**\$VER:ID\_MEZZO,[OK|ERR],strVer\*[CKS<CR><LF>]**

dove:

ID MEZZO identificatore del veicolo

strVer: stringa alfanumerica che descrive la versione presente sul Lac.

[CKS<CR><LF>]: FACOLTATIVO. Questa parte è presente solo se il protocollo transita attraverso una comunicazione seriale.

### **\$GETPARAM - richiesta parametri**

Comando:

**\$GETPARAM\*[CKS<CR><LF>]**

[CKS<CR><LF>]: FACOLTATIVO. Questa parte è presente solo se il protocollo transita attraverso una comunicazione seriale.

Risposta:

Il PowerLac in risposta al comando invia una localizzazione seguita da SYSTEM PARAMETERS:

[Parametri di sistema]. I Parametri terminano con [END.]

# **\$SETMAXVEL - Impostazione velocità massima**

Comando: **\$SETMAXVEL:MaxVel\*[CKS<CR><LF>]** dove:

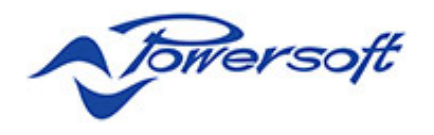

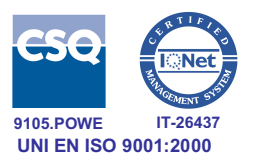

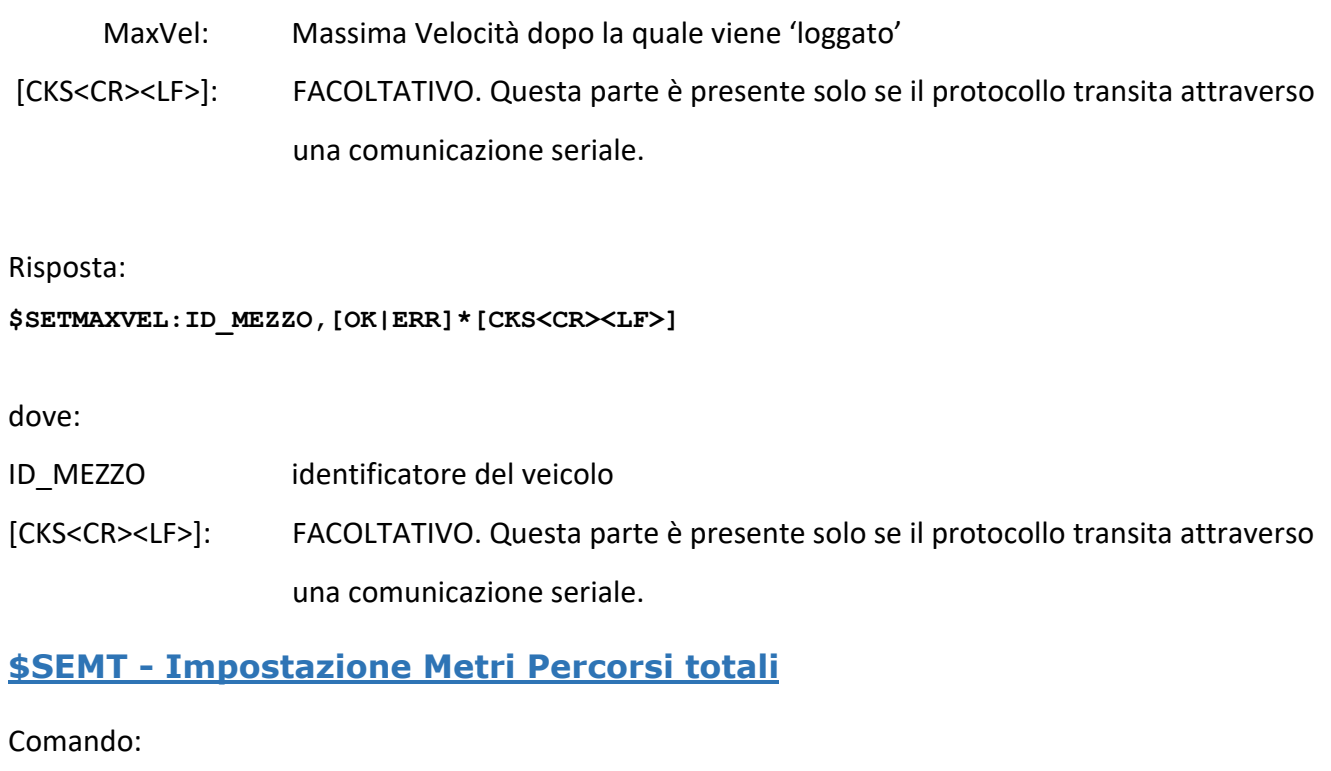

#### **\$SETMT:TotMt\*[CKS<CR><LF>]**

dove:

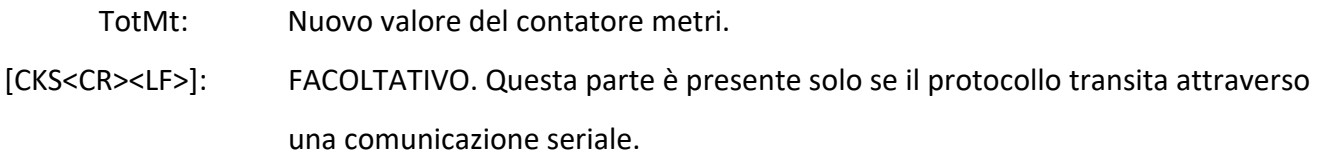

Risposta:

**\$SETMT:ID\_MEZZO,[OK|ERR]\*[CKS<CR><LF>]**

dove:

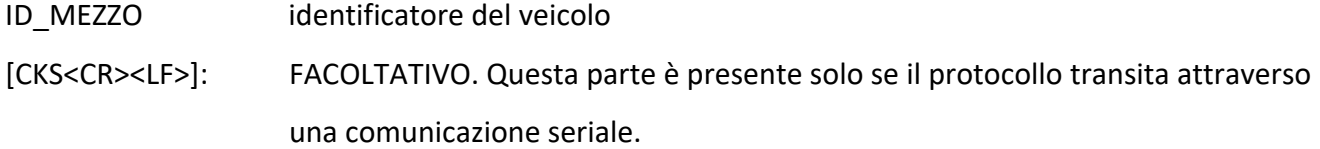

# **\$SETREFRSEC - Impostazione secondi funzionamento frigo**

Comando:

```
$SETREFRSEC:TotSEC*[CKS<CR><LF>]
```
dove:

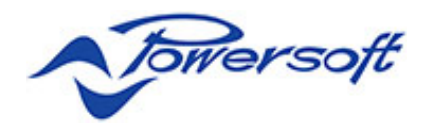

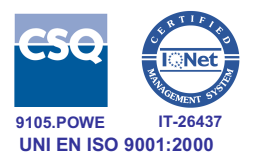

TotSEC: Nuovo valore del contatore di secondi di funzionamento frigo. [CKS<CR><LF>]: FACOLTATIVO. Questa parte è presente solo se il protocollo transita attraverso una comunicazione seriale.

Risposta:

```
$SETREFRSEC:ID_MEZZO,[OK|ERR]*[CKS<CR><LF>]
```
dove:

ID\_MEZZO identificatore del veicolo

[CKS<CR><LF>]: FACOLTATIVO. Questa parte è presente solo se il protocollo transita attraverso una comunicazione seriale.

# **8.Gestione login autisti**

### **\$ADDUSER – aggiunta utente e password**

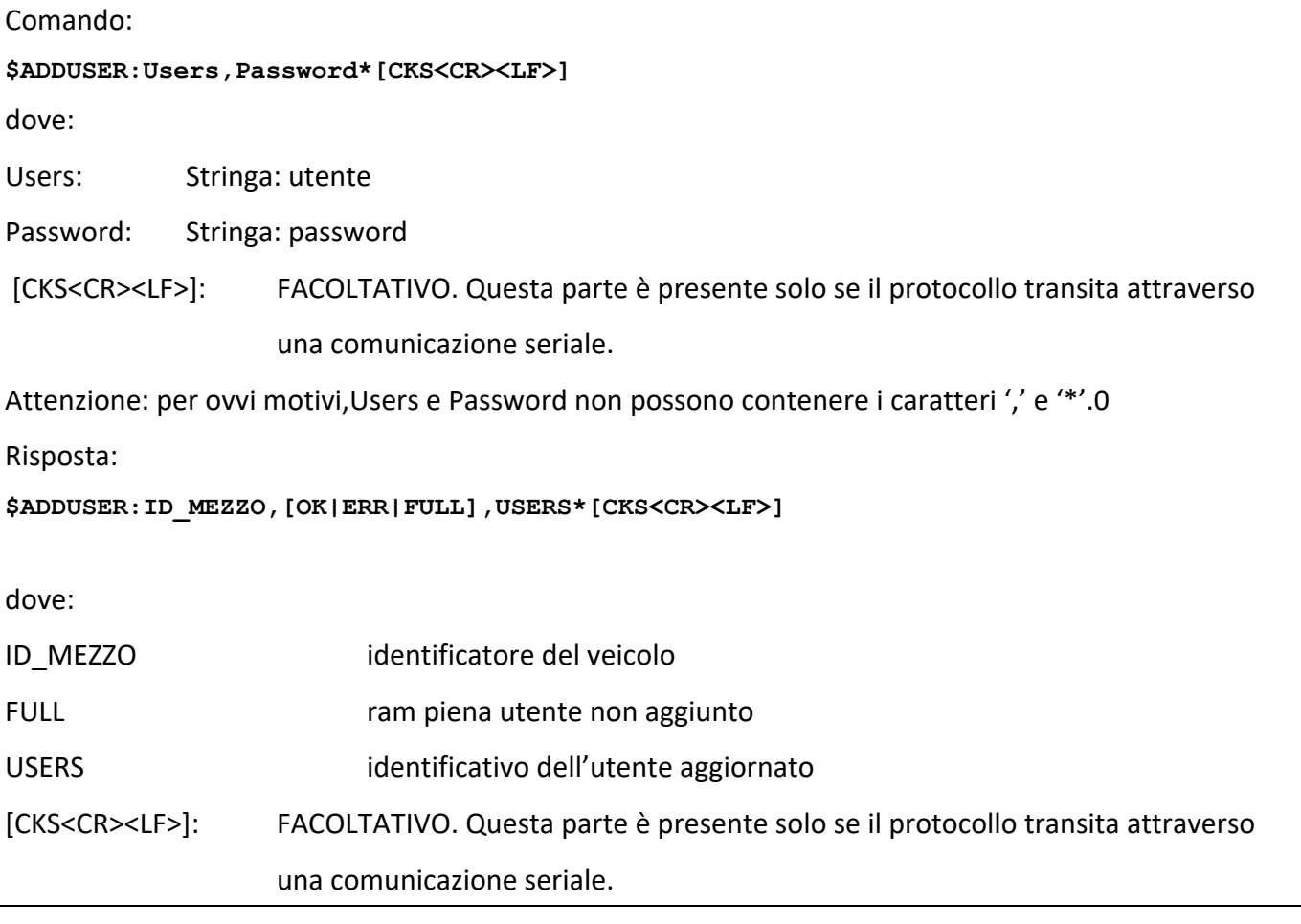

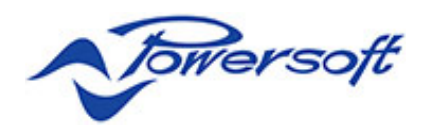

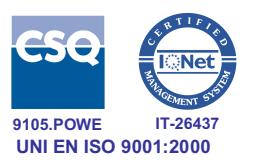

# **\$DELUSER – rimozione utente**

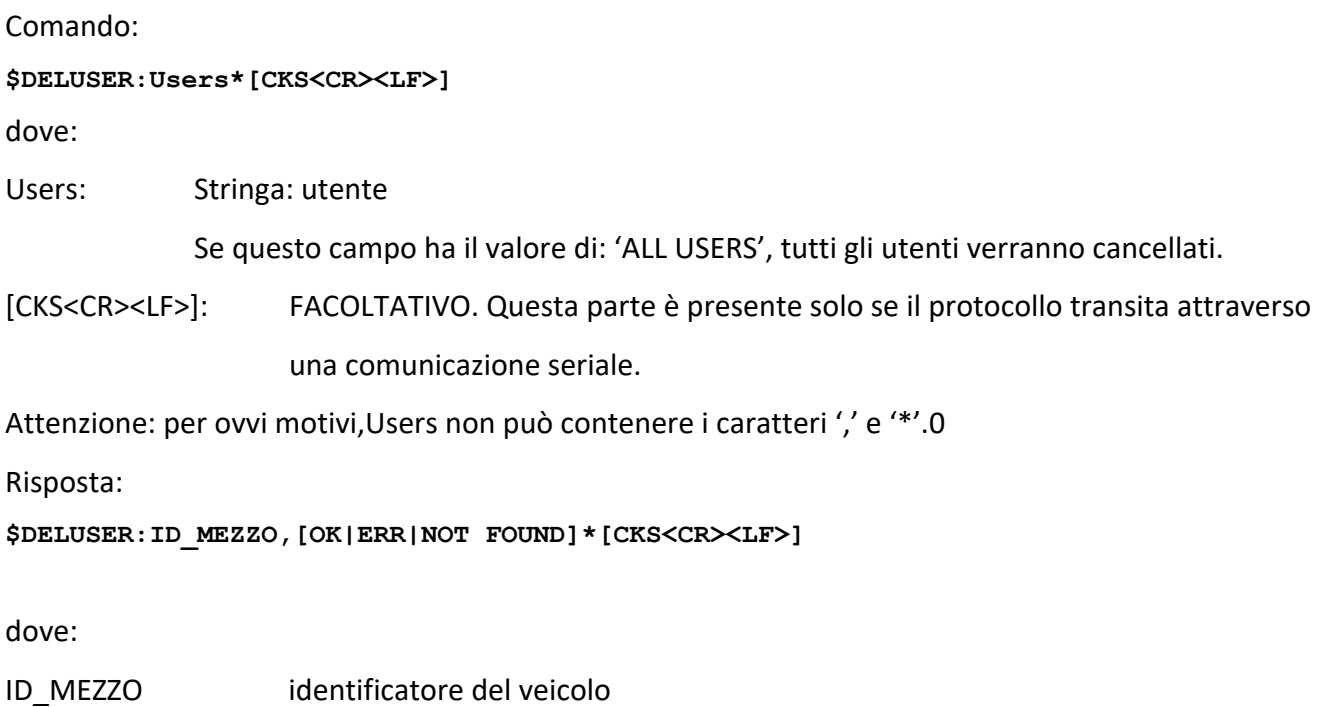

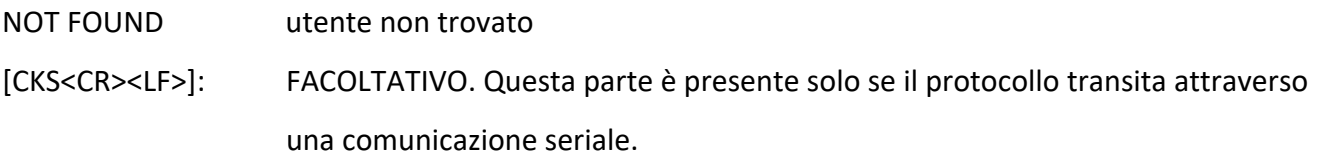

# **\$SETIDPIN - Abilitazione login autista**

Comando:

### **\$SETIDPIN:Val\*[CKS<CR><LF>]**

dove:

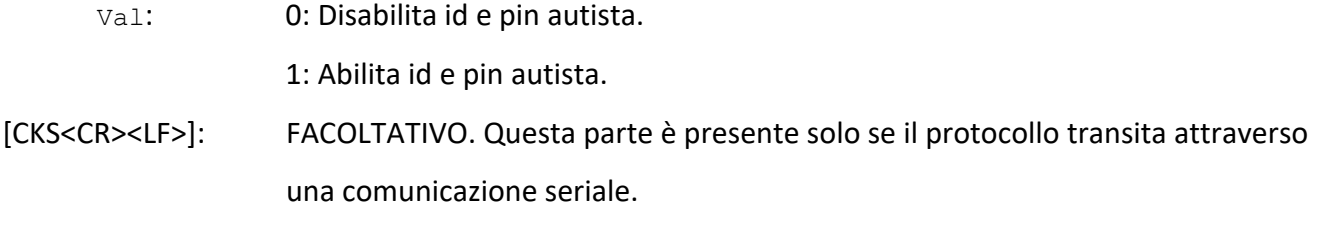

Risposta:

#### **\$SETIDPIN:ID\_MEZZO,[OK|ERR]\*[CKS<CR><LF>]**

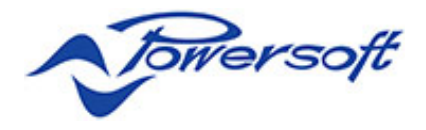

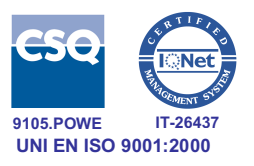

dove:

ID MEZZO identificatore del veicolo [CKS<CR><LF>]: FACOLTATIVO. Questa parte è presente solo se il protocollo transita attraverso una comunicazione seriale.

# **9.Gestione punti notevoli**

# **\$ADDPOINT - Aggiungi punto notevole**

Comando:

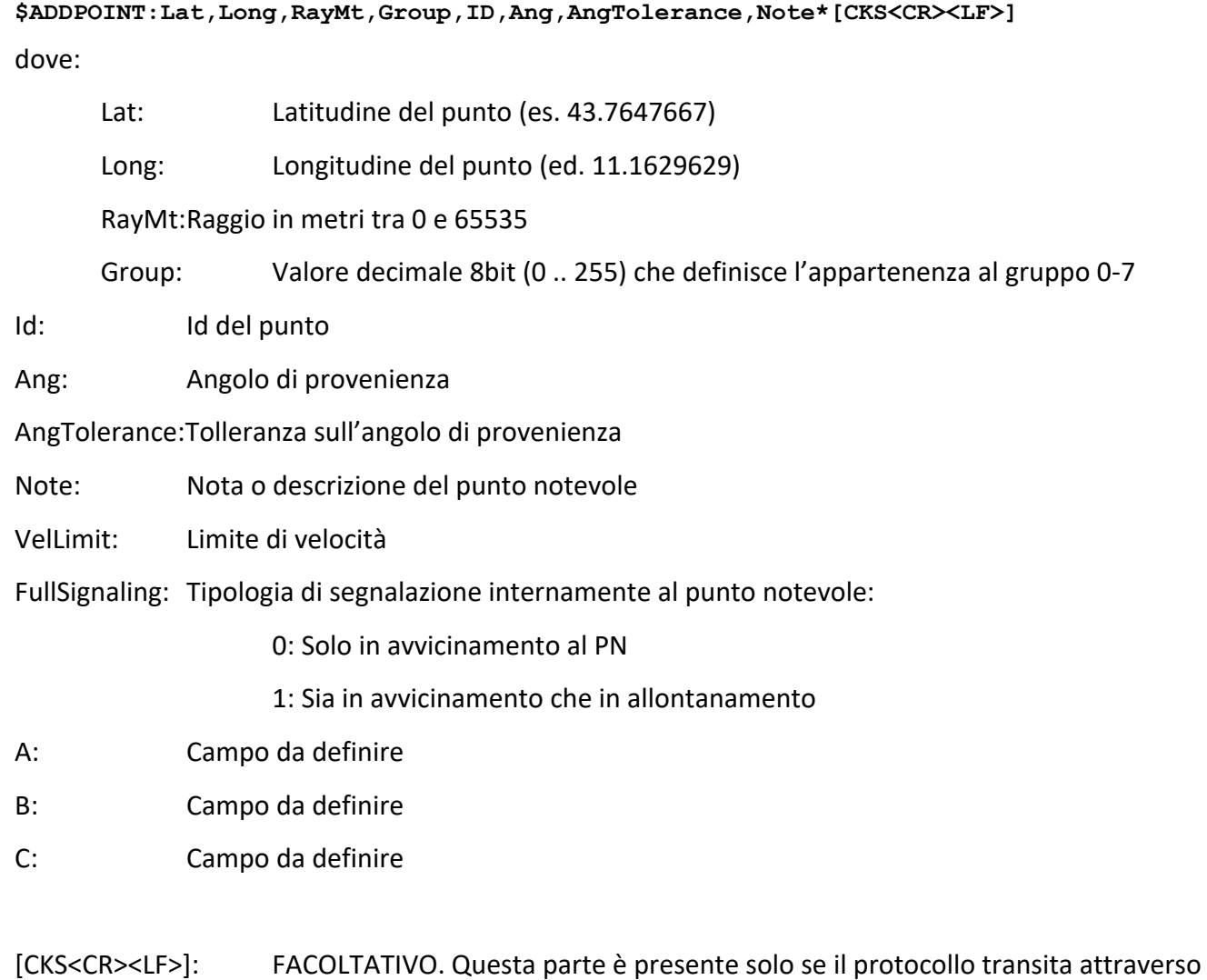

una comunicazione seriale.

#### Risposta:

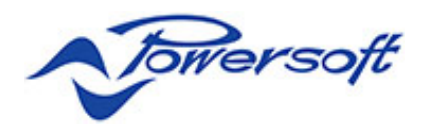

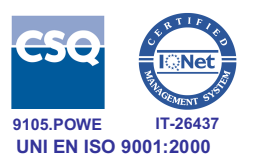

#### **\$ADDPOINT:ID\_MEZZO,[OK|ERR|FULL]\*[CKS<CR><LF>]**

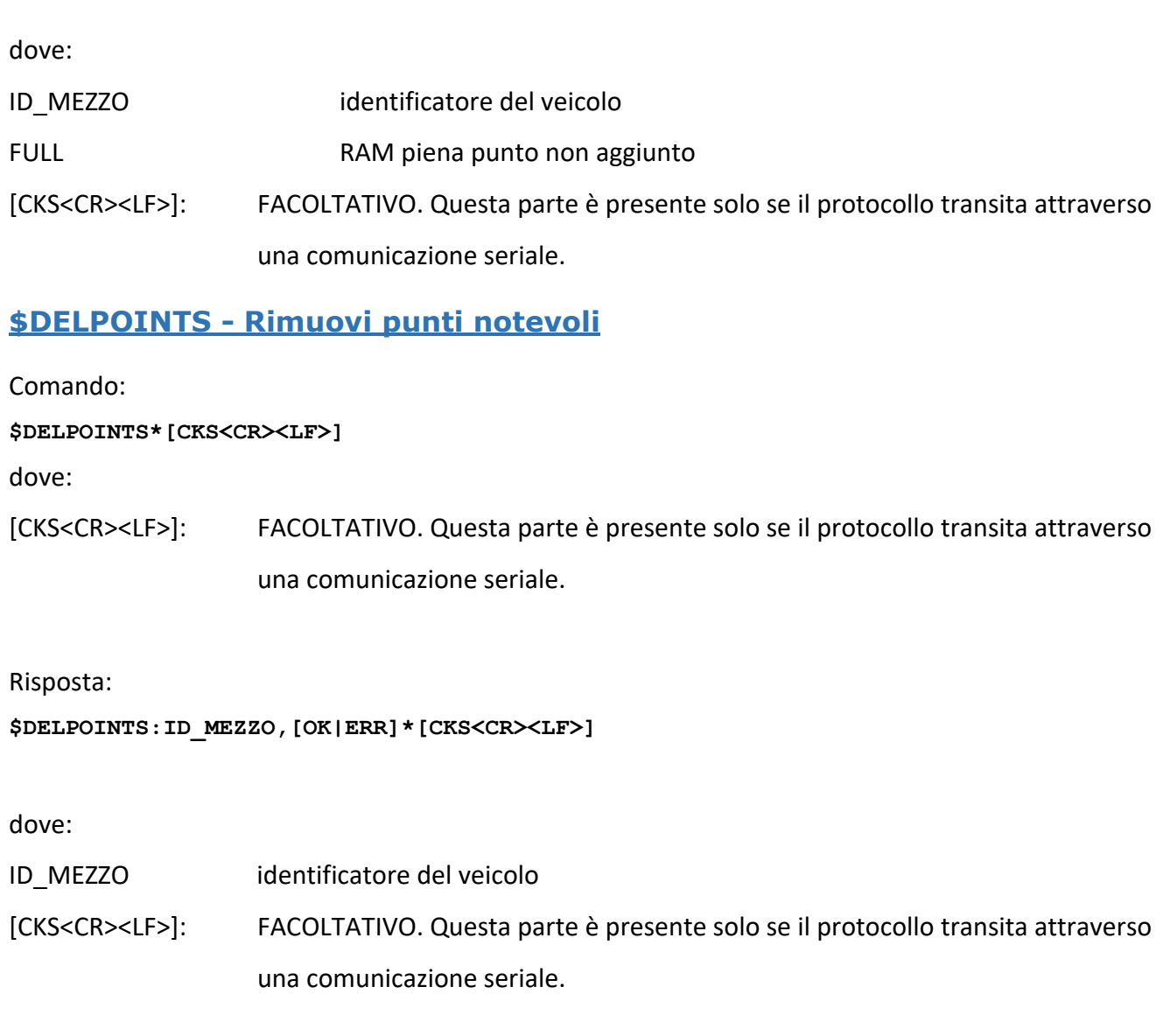

### **\$ADDAP – Aggiungi aeroporto**

Questo comando è stato scritto per il firmware personalizzato GE, ma potrebbe essere facilmente aggiunto in quello generale. ADDAP è stato pensato per offrire un'alternativa molto più semplice al comando ADDPOINT, riducendo il numero di parametri a quelli strettamente indispensabili. Inoltre, il firmware prevede una funzione speciale di ricerca binaria che consente di identificare il punto in modo rapido anche in presenza di migliaia di aeroporti caricati in memoria.

Comando:

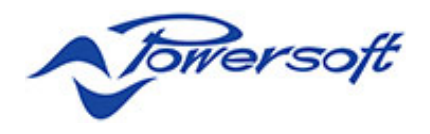

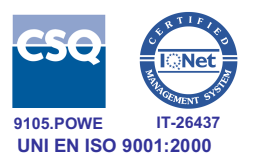

#### **\$ADDAP:Lat,Long,RayMt,TextID \*[CKS<CR><LF>]**

dove:

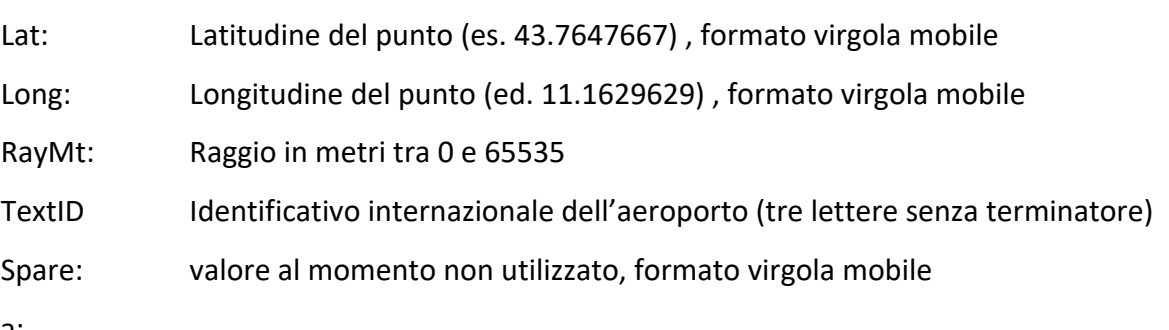

Risposta:

**\$ADDAP:<ID\_MEZZO>,[OK|ERR]\*[CKS<CR><LF>]** 

dove:

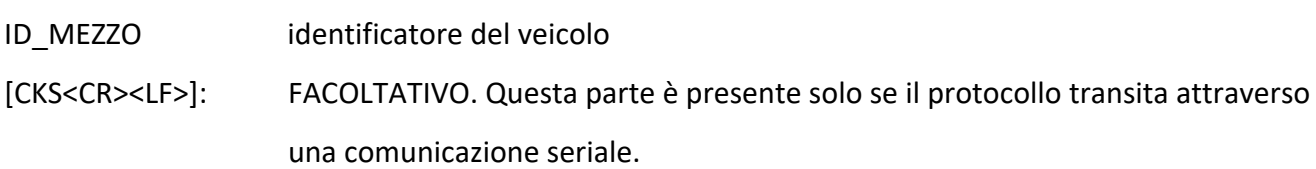

# **\$CLEARAP – Cancella tabella aeroporti**

Questo comando è stato scritto per il firmware personalizzato GE, ma potrebbe essere facilmente aggiunto in quello generale. CLEARAP cancella la tabella aeroporti eventualmente creata tramite comandi ADDAP.

Non è prevista la cancellazione di un singolo aeroporto, perché la tabella deve essere strettamente ordinata ed al momento non è previsto un algoritmo di riordinamento.

```
Comando:
$CLEARAP*[CKS<CR><LF>]
```
Risposta: **\$ADDAP:<ID\_MEZZO>,OK\*[CKS<CR><LF>]**  dove: ID MEZZO identificatore del veicolo

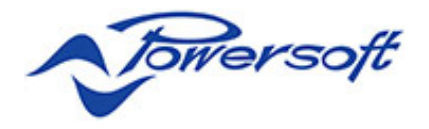

![](_page_27_Picture_1.jpeg)

[CKS<CR><LF>]: FACOLTATIVO. Questa parte è presente solo se il protocollo transita attraverso una comunicazione seriale.

# **10. Invio messaggi di testo a bordo**

# **\$MSG – Invio messaggio a bordo**

Comando:

```
$MSG:IdMsg,TipoMsg,Messaggio*[CKS<CR><LF>]
```
dove:

![](_page_27_Picture_142.jpeg)

Risposta:

**\$MSG:ID\_MEZZO,ID\_Msg,[OK|ERR]\*[CKS<CR><LF>]**

dove:

ID MEZZO identificatore del veicolo

[CKS<CR><LF>]: FACOLTATIVO. Questa parte è presente solo se il protocollo transita attraverso una comunicazione seriale.

# **11. Gestione soglie di temperatura**

# **\$SETTHRESH - Definizione soglia temperatura**

Comando:

**\$SETTHRESH:NumSoglia,Descrizione,Tmin,Tmax,Hysteresis, MinAllarmTime\*[CKS<CR><LF>]** dove:

![](_page_27_Picture_143.jpeg)

![](_page_28_Picture_0.jpeg)

![](_page_28_Picture_1.jpeg)

![](_page_28_Picture_121.jpeg)

*owersoft* 

![](_page_29_Picture_1.jpeg)

# **12. Gestione allarmi antifurto**

E' possibile attivare per il dispositivo l'allarme antifurto. Quando il mezzo è in allarme antifurto invia sms e effettua una serie di squilli in fonia ai numeri previsti.

# **\$ENANTITHEFT - Abilitazione antifurto**

Comando:

**\$ENANTITHEFT:ENABLE,ONOFF,ENSPECIAL,ENDRIVERDOOR,ENMOVEALL\*[CKS<CR><LF>]** dove:

![](_page_29_Picture_145.jpeg)

Risposta:

**\$ENANTITHEFT:ID\_MEZZO,[OK|ERR]\*[CKS<CR><LF>]**

dove:

ID MEZZO identificatore del veicolo

[CKS<CR><LF>]: FACOLTATIVO. Questa parte è presente solo se il protocollo transita attraverso una comunicazione seriale.

### **\$ANTITHEFTTEL - Impostazione numeri telefonici antifurto**

Comando:

**\$ANTITHEFTTEL:NUM1,NUM2,NUM3,NUM4,NUM5,NUM6,NUM7,NUM8\*[CKS<CR><LF>]** dove:

NUM1-8: Numeri di telefono per l'antifurto (1-4: SMS – 5-8:Numeri ai quali fare lo squillo)

![](_page_30_Picture_0.jpeg)

![](_page_30_Picture_1.jpeg)

[CKS<CR><LF>]: FACOLTATIVO. Questa parte è presente solo se il protocollo transita attraverso una comunicazione seriale.

Risposta:

**\$ANTITHEFTTEL:ID\_MEZZO,[OK|ERR]\*[CKS<CR><LF>]**

dove:

ID MEZZO identificatore del veicolo

[CKS<CR><LF>]: FACOLTATIVO. Questa parte è presente solo se il protocollo transita attraverso una comunicazione seriale.

# **13. Comunicazioni inter-dispositivo**

Alcune configurazioni prevedono la possibilità di collegare tramite seriale un Powerlac ed una Tracebox, formando un sistema master-slave, in cui lo slave trasferisce il proprio stato al master invece di inviarlo tramite log. Un caso tipico si ha quando si collega un rimorchio ad una motrice.

### **\$PLGT – comunicazione seriale master-slave (solo su Powerlac1)**

Questo messaggio al momento è attivo solo su Powerlac1. Però è disponibile nella versione binaria del protocollo per Powerlac2.

Comando (Powerlac a Tracebox):

**\$PLGT:<dati master>\*<CKS><CR><LF>**

Risposta (Tracebox a Powerlac):

**\$PLGT:<dati slave>\*<CKS><CR><LF>**

In entrambi i casi, i dati sono espressi come coppie di caratteri ASCII che esprimono il valore esadecimale di un byte.

![](_page_31_Picture_0.jpeg)

![](_page_31_Picture_1.jpeg)

I simboli <CR> e <LF> sono obbligatori perché questo tipo di comunicazione può avvenire solo via seriale.

# **14. Aggiornamento firmware**

*Attenzione: Durante l'aggiornamento del firmware verrà utilizzata la RAM adibita per il LOG dati, con l'inevitabile perdita degli stessi. Ricordarsi, se necessario, di scaricarli prima di iniziare l'aggiornamento.* 

*Modo 1:*

*STEPS:*

# **\$INITDOWNLOAD – cancellazione buffer RAM**

1. Inizializzare il buffer in RAM con 0xFF per lo scarico dell'immagine del firmware con il comando:

#### **\$INITDOWNLOAD\*[CKS<CR><LF>]**

[CKS<CR><LF>]: FACOLTATIVO. Questa parte è presente solo se il protocollo transita attraverso una comunicazione seriale.

Risposta:

```
$INITDOWNLOAD: Esito*[CKS<CR><LF>]
dove:
Esito: \overrightarrow{OR} \rightarrow Inizializzazione avvenuta con successo
          WP \rightarrow Jumper write protect non presente, quindi non è possibile la
                         programmazione.
[CKS<CR><LF>]: FACOLTATIVO. Questa parte è presente solo se il protocollo transita 
                     attraverso una comunicazione seriale.
```
# **\$BLOCKDOWNLOAD – scrittura di un blocco di RAM**

2. Scaricare nel buffer in RAM l'immagine dati del firmware tramite il seguente comando:

**\$BLOCKDOWNLOAD:AddrBlock,SizeBlock\*[CKS<CR><LF>]**

dove:

AddrBlock: Indirizzo del blocco dati da inviare.

![](_page_32_Picture_0.jpeg)

![](_page_32_Picture_1.jpeg)

SizeBlock: Dimensione del blocco da scaricare

[CKS<CR><LF>]: FACOLTATIVO. Questa parte è presente solo se il protocollo transita attraverso una comunicazione seriale.

Successivamente verranno trasmessi i dati binari del blocco, terminato da checksum (relativo al blocco inviato).

Risposta:

**\$BLOCKDOWNLOAD:ESITO\*[CKS<CR><LF>]**

dove:

ESIT0=OK Blocco ricevuto con successo.

ESIT0=ERROR Blocco non ricevuto correttamente.

[CKS<CR><LF>]: FACOLTATIVO. Questa parte è presente solo se il protocollo transita attraverso una comunicazione seriale.

# **\$IMAGECHECKSUM– verifica checksum immmagine in RAM**

3. Dopo che sono stati trasferiti tutti i dati, fare verifica del checksum dell'immagine dati nel buffer RAM:

#### **\$IMAGECHEKSUM\*[CKS<CR><LF>]**

[CKS<CR><LF>]: FACOLTATIVO. Questa parte è presente solo se il protocollo transita attraverso una comunicazione seriale.

Risposta:

**\$ IMAGECHEKSUM:CheckSumFlash, CheckSumRAM\*[CKS<CR><LF>]**

dove:

CheckSumFlash : Checksum dell'immagine dati presente in FLASH.

CheckSumRAM : Checksum dell'immagine dati in RAM pronta per essere trasferita nella Flash

![](_page_33_Picture_0.jpeg)

![](_page_33_Picture_1.jpeg)

[CKS<CR><LF>]: FACOLTATIVO. Questa parte è presente solo se il protocollo transita attraverso una comunicazione seriale.

# **\$WRITEFLASH – copia del RAM buffer nella flash**

4. Per procedere con l'aggiornamento della FLASH con l'immagine dati preparata in RAM, utilizzare il seguente comando:

#### **\$WRITEFLASH\*[CKS<CR><LF>]**

[CKS<CR><LF>]: FACOLTATIVO. Questa parte è presente solo se il protocollo transita attraverso una comunicazione seriale.

Risposta:l

#### **\$WRITEFLASH:SUCCESSFUL\*[CKS<CR><LF>]**

dove:

[CKS<CR><LF>]: FACOLTATIVO. Questa parte è presente solo se il protocollo transita attraverso una comunicazione seriale.

Prima della risposta il microprocessore esegue i seguenti passi:

- a. Esegue l'aggiornamento della FLASH
- b. Inizializza la RAM per il LOG con 0x00
- c. Termina, se presente, la comunicazione GSM
- d. Reset del micro per eseguire il firmware nuovo

#### *Modo2:*

### **\$HTTPUPDATE – aggiornamento firmware da URL**

#### **\$HTTPUPDATE:URL,HOST,FORCE\*[CKS<CR><LF>]**

#### dove:

URL: IndirizzoURL del file immagine del firmware. Deve avere estensione .cde HOST: Indirizzo IP dell'URL(normalmente non usato). FORCE: Se 1 indica al PowerLac di effettuare l'aggiornamento a prescindere da eventuali gite, servizi aperti.

![](_page_34_Picture_0.jpeg)

![](_page_34_Picture_1.jpeg)

FILECheckSum:Checksum calcolato sul file del firmware.

[CKS<CR><LF>]: FACOLTATIVO. Questa parte è presente solo se il protocollo transita attraverso una comunicazione seriale.

Risposta:

**\$HTTPUPDATE:ID\_MEZZO,[OK|ERR]\*[CKS<CR><LF>]**

dove:

ID MEZZO identificatore del veicolo

[CKS<CR><LF>]: FACOLTATIVO. Questa parte è presente solo se il protocollo transita attraverso una comunicazione seriale.

# **\$RESET – reset di sistema**

Esegue il soft reset del dispositivo ed opzionalmente cancella una o più tabelle in flash esterna. Il comando è esclusivamente disponibile nel protocollo ASCII.

```
Comando:
$RESET:Tipo*[CKS<CR><LF>]
```
<Tipo> indica quali tabelle si richiede eventualmente di cancellare, tramite una struttura a bit: si possono quindi cancellare più tabelle mettendo in OR i bit desiderati.

Se <Tipo> vale 0, il comando esegue semplicemente un soft reset.

![](_page_34_Picture_125.jpeg)

![](_page_35_Picture_0.jpeg)

![](_page_35_Picture_1.jpeg)

![](_page_35_Picture_50.jpeg)

NOTA:

I bit 6 e 7 consentono di cancellare eventuali tabelle utente.

A questo scopo il firmware definisce un puntatore a funzione, normalmente NULL, che il firmware personalizzato può ridefinire in modo da intercettare richieste di cancellazioni ai parametri non standard.

![](_page_36_Picture_0.jpeg)

![](_page_36_Picture_1.jpeg)

# *15. Appendice A – Flussi logici*

# **Aggiornamento firmware**

![](_page_36_Figure_4.jpeg)

![](_page_37_Picture_0.jpeg)

![](_page_37_Picture_1.jpeg)

# **Richiesta connessione del mezzo**

![](_page_37_Figure_3.jpeg)

Quando il mezzo riceve la chiamata aggancia la comunicazione e si riconnette subito al centro.